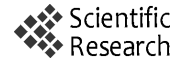

# **MicrobIdentifier: A Microbial Identification Software Based on Mass-Spectrometry**

# **Feng LIU, Lu LI, Chi ZHANG, Lingbing WANG, Pei LI**

International School of Software, Wuhan University, Wuhan, China. Email: wolflf@126.com, {lulu.li1989, chzhcn88}@gmail.com

Received May  $18<sup>th</sup>$ , 2009; revised July  $5<sup>th</sup>$ , 2009; accepted July  $16<sup>th</sup>$ , 2009.

# **ABSTRACT**

*As the technology of microbial identification by mass cataloging has been widely used, we have developed the microbial identification software, MicrobIdentifier, which integrates and automates different steps in the procedure of rapid species identification based on mass-spectrometry. This software is written in Java for cross-platform intention.* 

*Keywords***:** *Microbial Identification, Mass-Spectrometry* 

## **1. Introduction**

With the development of the technology, microbial identification by mass cataloging has attracted considerable attention due to its high efficiency and automation. In order to improve efficiency and automation of this technology, we've developed this microbial identification software based on the spectral coincidence function proposed in [1]. The software has two major functions: First, it can be used to search for all the possible primer pairs among the given genes of different species, and evaluate these primer candidates by giving each pair a score. This is proved to be a useful reference during primer design. Second, it takes advantage of the spectral coincidence function to compare mass spectrometric observables with theoretical fragmentation patterns, and further to determine the genetic affinity between the sample gene and genes of known species in the database. This will free researchers from the effort of comparing the fragmentation patterns manually.

#### **2. Algorithm**

The core algorithm our work has been based on is a spectral coincidence function proposed in [1] as follow:

$$
C_{ij} = C(M_i, M_j) = \frac{2 \times M_i \cdot M_j}{(M_i \cdot M_i) + (M_i \cdot M_j)}
$$

The dot-product in the coincidence function is defined as

$$
\langle M,M'\rangle = M\cdot M' \equiv \sum_{i=1}^{N_1} \sum_{j=1}^{N_2} \delta\Big(m_i-m'_j\Big)
$$

where *M* is the mass vector of one sample's fragmenta-

tion, which has  $N_l$  elements with  $m_i$  standing for the *i*th element, while *M'* is the mass vector of the other sample, which has  $N_2$  elements with  $m$ <sup>'</sup> standing for the *i*th element. The discrete delta function  $\delta$  is:

$$
\delta(k) = \begin{cases} 1 & k = 0 \\ 0 & otherwise \end{cases}
$$

Based on the formulas, the inner-product is greater if the two samples have more fragmentation of the same mass. The coincidence function normalizes the inner-product value to a range between zero and one, and a high value of the coincidence function indicates more similarity between the two genes in comparison. Therefore, this function can be used to score the similarity in both the primer search process and the identification process.

The algorithm in primer search process is as follow:

1) Align all the gene sequences with ClustalW algorithm [3].

2) Find regions where all the sequences have more than *N* nucleotides at the same place and in the same order, which are the conserved regions. If the regions are less than two, then exit.

3) Take two conserved regions and check whether the number of nucleotides is more than *M*. Take another pair of regions if otherwise.

4) Cut the regions between two conserved regions (conserved regions included) after every "G", filtering the fragments which have less than *L* nucleotides.

5) Calculate the mass of all fragments of each sequence, and then form the sequence's mass vector.

6) Take the mass vectors of one pair of gene sequences and calculate the score indicating their similarity by using the coincidence function.

7) Repeat Step 6 until any pair of all the gene sequences has been compared. Calculate the average value of all the scores calculated in Step 6. The average value is the final score of the primer pair chosen in Step 3.

8) Repeat the steps from 3 to 7 until all the combinations of the conserved regions are considered.

Optimal primer pairs are those conserved regions with very variable regions in between. A primer pair with a lower score is better than the ones with higher scores, since there is less similarity between the primer pairs, thus the test samples could be identified with much more ease in the identification process.

The algorithm in identification process is almost the same as the Steps from 3 to 6 in the primer search process with one exception that, in identification process, it is the comparison of experimental data and the computed mass vector in the database. A higher score indicates more genetic affinity, suggesting a higher possibility of being the same species.

Given inevitable experimental inaccuracy, the discrete delta function  $\delta$  is further modified to be:

$$
\delta(k) = \begin{cases} 1 & |k| < tolerance \\ 0 & otherwise \end{cases}
$$

Thus, tolerable difference between masses is ignored.

### **3. Software**

The software accepts a fasta file as input, then invoke a new process running clustalw that also takes the .fasta file. As long as the .fasta file is valid in format, a .aln file, the result of clustalw's pairwise alignment, is created and afterwards captured. Through parsing both the fasta file and .aln file, a data group is fabricated. In the software, a data group is a concept of a pool of sequences with user configuration that is identification-ready. Typically users need to assign four thresholds: the minimum length of a sequence fragment after simulated cutting; the minimum length of a primer; the minimum and maximum length of the variable region between primer pairs. The same sequence pools with different configurations are different data groups. The software ensures users only work on one data group at a time given that the concept of data group supports sufficiently in flexibility and reusability for users to handle microbial identification merely on one data group in most situations. During this preprocessing phase, the software stores user configurations as well as the data group sequences into the database for the purpose of 1) enabling access to previously processed data groups in later cases 2) providing thresholds reference for identification process.

| E.coli & Samonella<br>qil16445344:4038855-40411                                               |                                   | <b>Primer Selection Threshold</b><br><b>Lenath Between Primers Min</b><br>Min-length of Primer<br>$20 -$<br>250<br>Max<br>500 |                                                     |                                                     |                         |                       |                            |                     |
|-----------------------------------------------------------------------------------------------|-----------------------------------|----------------------------------------------------------------------------------------------------|-----------------------------------------------------|-----------------------------------------------------|-------------------------|-----------------------|----------------------------|---------------------|
| qil197247352:3959549-3961<br>gil209395693;4767042-4769<br>n<br>gil26245917:4379441-43818<br>n |                                   | <b>Min-Length of Fragment</b>                                                                                                 |                                                     |                                                     |                         |                       | <b>Reset</b>               | Edit                |
|                                                                                               |                                   | Primer                                                                                                    |                                                     |                                                     |                         |                       |                            |                     |
|                                                                                               |                                   | Forward Primer<br>Start                                                                                                    | Forward Primer<br>End                               | Forward Primer<br>Sequence                          | Reverse Primer<br>Start | Reverse Primer<br>End | Reverse Primer<br>Sequence | Score               |
|                                                                                               |                                   | 2083                                                                                                    |                                                     | 2114 ACTTTATAGGA.                                   | 2257                    |                       | 2414 GCGAGCGCTT.           | $0.865 -$           |
|                                                                                               |                                   | 2116                                                                                                    |                                                     | 2150 GCGTGCAGAA                                     | 2257                    |                       | 2414 GCGAGCGCTT.           | $0.847 =$           |
|                                                                                               |                                   | 2062                                                                                                    |                                                     | 2081 ACGCCGTGCA                                     | 2257                    |                       | 2414 GCGAGCGCTT            | 0.826               |
|                                                                                               |                                   | 853                                                                                                    |                                                     | 896 ATTTCCGGCA                                      | 1075                    |                       | 1109 TTCAGCGGCA            | 0.77                |
|                                                                                               |                                   | 853                                                                                                    |                                                     | 896 ATTTCCGGCA                                      | 1111                    |                       | 1148 CCCTGCTTCG            | 0.763               |
|                                                                                               |                                   | 1075<br>$\sim$                                                                                                    |                                                     | 1109 TTCAGCGGCA.<br>0000077000000                   | 1320<br>1000            |                       | 1340 TGGGTTTTCC.           | 0.757<br>0.255      |
| End:<br><b>GCGTGCAGAACGGTCATGAT</b><br>CACTTOGGCCGCCGA                                        | $2150 -$<br>$\blacktriangle$<br>٠ | <b>PCR Enzyme</b><br><b>Mass Tolerance</b>                                                                                    |                                                     | $\bullet$ Sp6                                       | $\circ$ T7<br>Da        |                       |                            |                     |
| <b>Reverse Primer:</b>                                                                        |                                   | Charge                                                                                                    |                                                     | $(0) + 1$                                           | $O - 1$                 |                       |                            | <b>Start Typing</b> |
| Start:                                                                                        | $2257 -$                          |                                                                                                    |                                                     | Gene Name                                           |                         |                       | Coincidence                |                     |
| End:                                                                                          | $2414 -$                          |                                                                                                    | gil16445344:4038855-4041269 Salmonella enterica sub |                                                     |                         |                       |                            |                     |
|                                                                                               |                                   |                                                                                                    |                                                     | qil197247352:3959549-3961963 Salmonella enterica su |                         |                       |                            | 0.003<br>0.003      |
| $\overline{\phantom{a}}$<br><b>SAGGAGTCATAAGAATTCGA</b><br>XT<br>٠                            |                                   | gil209395693:4767042-4769459 Escherichia coli O157:                                                                           |                                                     |                                                     |                         |                       |                            | 0.002               |
|                                                                                               |                                   |                                                                                                    | gil26245917:4379441-4381858 Escherichia coli CFT073 |                                                     |                         |                       |                            |                     |
|                                                                                               |                                   |                                                                                                    |                                                     |                                                     |                         |                       |                            |                     |

**Figure 1. MicrobIdentifier screenshot** 

The user interface shows the sequences in the pool; primer selection thresholds and primer pair candidates are also given out if current data group is loaded from database, whose primer pair candidates have already been worked out after proper configuration in previous use. The more usual case, however, is the user sets up basic configuration after a new pool is given, parsed down and shown on UI, to calculate potential primers pairs. The list of primer pairs is sorted by score in ascending order. The configurations are saved into the database in associate with the working data group.

To perform microbial identification, the software uses exported ASCII Spectrometry .txt file from DataExplorer, whose data is the mass spectrometry result from MALDI-TOF. Users are free to customize proposed primer pair candidates to choose a subset, however mandatory to provide some parameters about the conditions in their mass-spectrometry experiment, including: in vitro transcription enzyme, either SP6 or T7; mass tolerance and minimum intensity threshold; whether the electric charge is positive of negative during MALDI-TOF experiment. The software parses the input file, generates peek list after filtering peak values below the intensity threshold, taking into account the experimental inaccuracy by means of adopting tolerance and finally provides the identification consequence.

Figure 1 shows the interface of MicrobIdentifier.

#### **4. Acknowledgements**

This paper is sponsored by the National Science and Technology Major Project 2009ZX10004-107 and The Natural Science Founds of Wuhan University F020504.

#### **REFERENCES**

- [1] G. W. Jackson, R. J. McNichols, G. E. Fox and R. C. Willson, "Bacterial genotyping by 16S rRNA mass cataloging", BMC Bioinformatics, vol.7, pp. 321–335, June 2006.
- [2] Z. D. Zhang, G. W. Jackson, G. E. Fox, and R. C. Willson, "Microbial identification by mass cataloging," BMC Bioinformatics, Vol. 7, pp. 117–135, Match 2006.
- [3] J. D. Thompson, D. G. Higgins, and T. J. Gibson, "CLUSTAL W: Improving the sensitivity of progressive multiple sequence alignment through sequence weighting, position-specific gap penalties and weight matrix choice," Nucleic Acids Research, Vol. 22, pp. 4673–4680, September 1994.
- [4] C. Honisch, Y. Chen, C. Mortimer, C. Arnold, O. Schmidt, D. van den Boom, C. R. Cantor, H. N. Shah, and S. E. Gharbia, "Automated comparative sequence analysis by base-specific cleavage and mass spectrometry for nucleic acid-based microbial typing," Proceedings of the National Academy of Sciences, Vol. 104, pp. 10649–10654, June 2007.
- [5] H. Steen and M. Mann, "The abc's (and xyz's) of Peptide Sequencing," Molecular Cell Biology, Vol. 5, pp. 699– 711, September 2004.